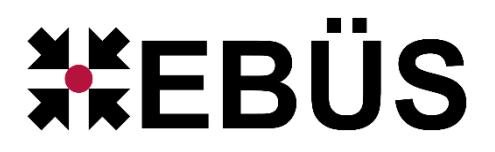

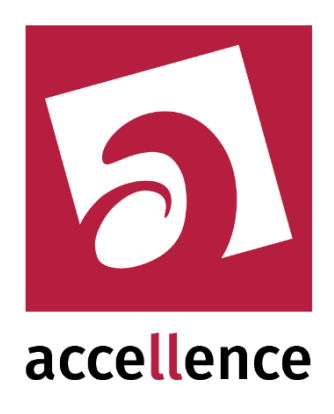

# **EBÜS Schulung** Schulungsprogramm für Systembetreuer

Status: Freigegeben

Dieses Dokument ist geistiges Eigentum der Accellence Technologies GmbH und darf nur mit unserer ausdrücklichen Zustimmung verwendet, vervielfältigt oder weitergegeben werden. Änderungen und Irrtümer vorbehalten.

## **Inhalt**

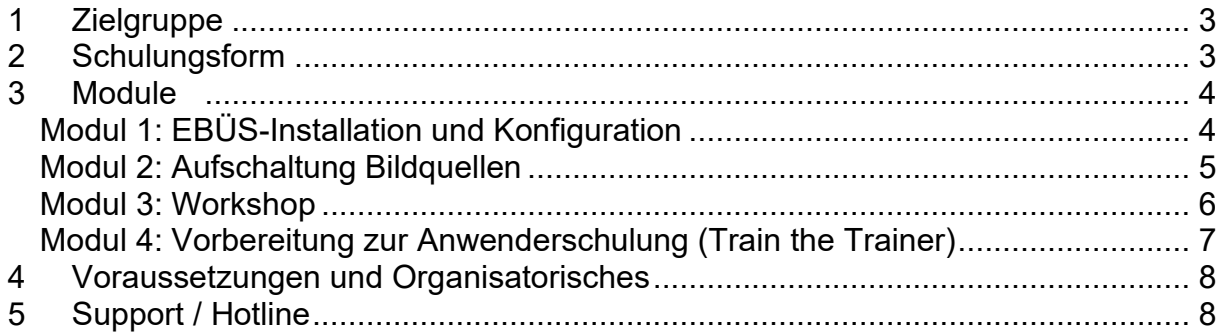

## **1 Zielgruppe**

Damit Sie EBÜS optimal nutzen können, empfehlen wir unsere Systembetreuer-Schulung.

Systembetreuer kümmern sich in Leitstellen um Einrichtung und Betrieb der nötigen Technik.

Wir empfehlen, je Leitstelle mindestens 2 Systembetreuer (m/w/d) auszubilden, damit sie sich gegenseitig vertreten können.

Systembetreuer benötigen sowohl

- einen guten Überblick über die Arbeitsabläufe in der Leitstelle (fachliches Wissen)
- als auch solide Grundlagen in PC- und Netzwerktechnik (technisches Wissen)

Zur Einführung von EBÜS in Ihrer Leitstelle gibt Ihnen die Systembetreuer-Schulung einen ersten Einblick in die Videomanagement-Software und unterstützt Sie, das System effizient aufzusetzen und einzurichten.

Auch wenn EBÜS bereits im Einsatz ist, können Sie in einem Workshop nützliche Funktionen kennenlernen oder Aspekte zur Optimierung des Arbeitsprozesses diskutieren.

## **2 Schulungsform**

Die Schulungen bieten wir in der Regel als Onlineschulung auf Ihrem Zielsystem oder in Präsenz bei uns im Haus an.

Bei Onlineschulungen sollten Sie nur ein Modul pro Tag belegen, damit Sie unmittelbar danach die Kenntnisse praktisch anwenden und vertiefen können.

Präsenzschulungen finden bei uns im Haus statt, dabei können zwei Module kombiniert werden.

Anwenderschulungen sollten vorzugsweise durch EBÜS-Systembetreuer in der Leitstelle durchgeführt werden; im Modul 4 bereiten wir Sie darauf vor.

Die folgenden Module bauen mit unterschiedlichen Schwerpunkten aufeinander auf.

Falls die nachfolgend angebotenen Module Ihren Bedarf nicht abdecken sollten, können Schulungsmodule auch nach Ihren Wünschen gestaltet werden.

## **3 Module**

### **Modul 1: EBÜS-Installation und Konfiguration**

Bei diesem Modul unterstützen wir Sie bei der Installation und Konfiguration von EBÜS. Dabei lernen Sie die Architektur und das Konzept von EBÜS kennen und bekommen Hinweise für den sicheren Betrieb.

Inhalte:

- EBÜS-Architektur
- Installation und Konfiguration der benötigten EBÜS-Komponenten
- Prinzip Alarmempfang
- Grundkonfiguration Alarmempfang
- Benutzerverwaltung
- Hinweise zur Einrichtung des EBÜS-Arbeitsplatzes
- Handhabung bei Störungen
- Wartung

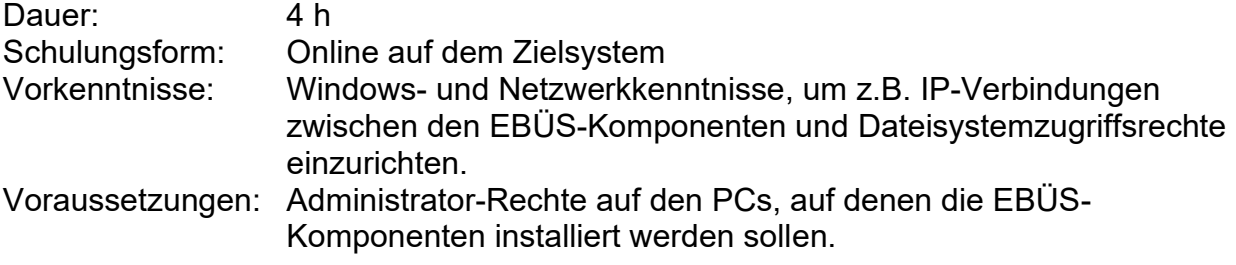

#### **Modul 2: Aufschaltung Bildquellen**

Die Aufschaltung eines Schutzobjektes wird praktisch durchgeführt. Anhand dieser Aufschaltung lernen Sie kennen, was bei einer Neuaufschaltung beachtet werden sollte.

#### Inhalte:

- Vereinbarung über Schutzziele und Maßnahmenpläne mit dem Errichter bzw. dem Betreiber
- Schutzobjekte anlegen und konfigurieren
- Liveaufschaltung, Täteransprache und Fernsteuern
- Bildquellenadapter zur Aufschaltung und zugehörige Checklisten
- Prinzip Alarmempfang
- exemplarische Aufschaltung auf eine Bildquelle inklusive Alarmempfang
- MultiView vs. SplitView
- Möglichkeiten der Bildquellenüberwachung

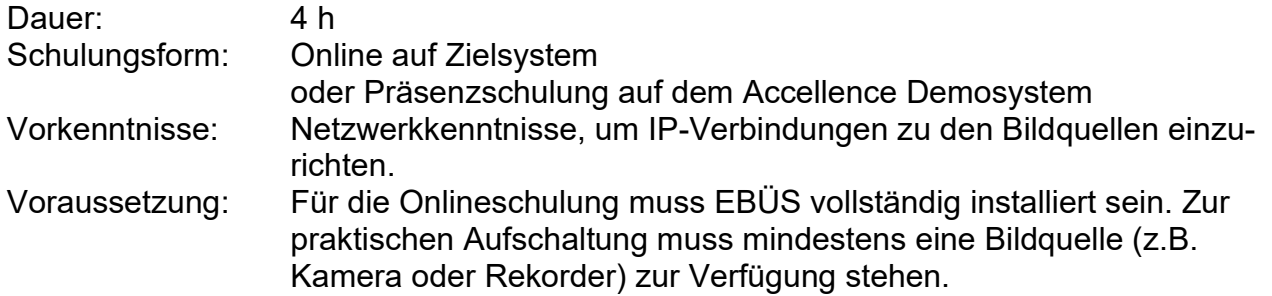

#### **Modul 3: Workshop**

Sie sind bereits etwas mit EBÜS vertraut, möchten weitere Funktionen kennenlernen oder den Arbeitsablauf für die Alarmbearbeitung optimieren, dann bietet sich ein gemeinsamer Workshop an. In dem Workshop gehen wir konkret auf Ihre Fragen ein.

Mögliche Inhalte:

- Konfiguration des Videoarbeitsplatzes. Wie können die Abläufe in Ihrer Leitstelle effizient in EBÜS abgebildet werden?
- Umgang mit Fehl- und Daueralarmen (Alarmblocker, Alarmbildvorschau)
- Erweiterte Darstellungsformen zur Beurteilung des Alarmgeschehens (Sequenzbildansicht, SplitView, MultiView, Anzeigeeinheit)
- Virtueller Wächterrundgang
- Verbindungsnachweis/-Analyse
- Anbindung an Alarm-Managementsysteme
- Videoanalyse
- …

In einem Vorgespräch werden das Ziel und die Dauer des Workshops besprochen.

Schulungsform: Online oder Präsenzschulung auf dem Accellence Demosystem

#### **Modul 4: Vorbereitung zur Anwenderschulung (Train the Trainer)**

Dieses Modul ist dafür ausgerichtet, den EBÜS-Systembetreuer für eine Anwenderschulung vorzubereiten. Wir machen Sie mit der EBÜS-Bedienung und den verschiedenen Funktionen der Alarmbearbeitung vertraut, damit Sie anhand der erworbenen Kenntnisse die EBÜS-Anwender selbst schulen können.

Inhalte:

- EBÜS Bedienoberfläche, was kann auf einem Blick erfasst werden?
- Liveaufschaltung und Fernsteuern
- Bewertung des Alarmgeschehens durch Sichtung des Bildmaterials
- Alarmbearbeitung
- Alarmprotokollierung
- Umgang mit Falschauslösungen und Daueralarme (Alarmblocker, Alarmbildvorschau)
- Erweiterte Darstellungsformen zur Beurteilung des Alarmgeschehens (Sequenzbildansicht, SplitView, MultiView, Anzeigeeinheit)
- weitere EBÜS Features (z.B. Wächterrundgang)

In einem Vorgespräch werden die Schwerpunkte der Schulung festgelegt.

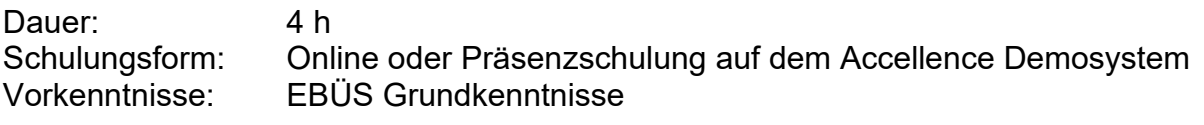

## **4 Voraussetzungen und Organisatorisches**

Online-Schulung führen wir mittels Videokonferenz (Microsoft Teams) und TeamViewer durch. Für die Videokonferenz bekommen Sie von uns ein Einladungslink, und Sie können über die gängigen Browser teilnehmen. Die passende Version des TeamViewers stellen wir Ihnen bei der EBÜS-Installation bereit.

Die Schulungsdauer hängt von Ihren Wünschen ab, die Angaben bei den Modulen dienen zur Einordnung.

Planen Sie für den Schulungstag mehr Zeit ein, damit ausreichend Zeit für Fragen zur Verfügung steht. Pausenzeiten sind in den Angaben nicht enthalten.

Die Kosten für die Schulung können Sie der EBÜS-Preisliste entnehmen, die wir zusammen mit unserem Angebot zu dem Produkt bereitgestellt haben.

Falls die Schulung auf Ihren PCs durchgeführt werden soll, oder falls Sie die Schulungsinhalte auf eigenen PCs vertiefen möchten, stellen wir Ihnen dafür zeitlich befristete EBÜS-Lizenzen ohne Aufpreis zur Verfügung.

## **5 Support / Hotline**

Weitere Informationen zu EBÜS finden Sie stets aktuell unter → [www.ebues.de](https://www.ebues.de/)

Haben Sie noch Fragen oder Wünsche zur EBÜS-Schulung?

Dann wenden Sie sich bitte

- telefonisch unter 0511 277.2490
- per E-Mail an support@accellence.de

an unsere Hotline. Wir sind Werktags von 9:00-17:00 Uhr zu erreichen.

Wir wünschen Ihnen viel Erfolg bei Ihrer Arbeit mit EBÜS und stehen für Ihre Wünsche und Fragen jederzeit gern zu Ihrer Verfügung.

Stand: 04.04.2024, Kerstin Tschirschwitz

Accellence Technologies GmbH · Garbsener Landstr. 10 · 30419 Hannover Tel. 0511 277-2400 · Fax 0511 277-2499 · E-Mail: info@accellence.de · Website: www.accellence.de

**SchulungsAngebot.doc Seite 8 / 8 Ver. 2.2.1.15**